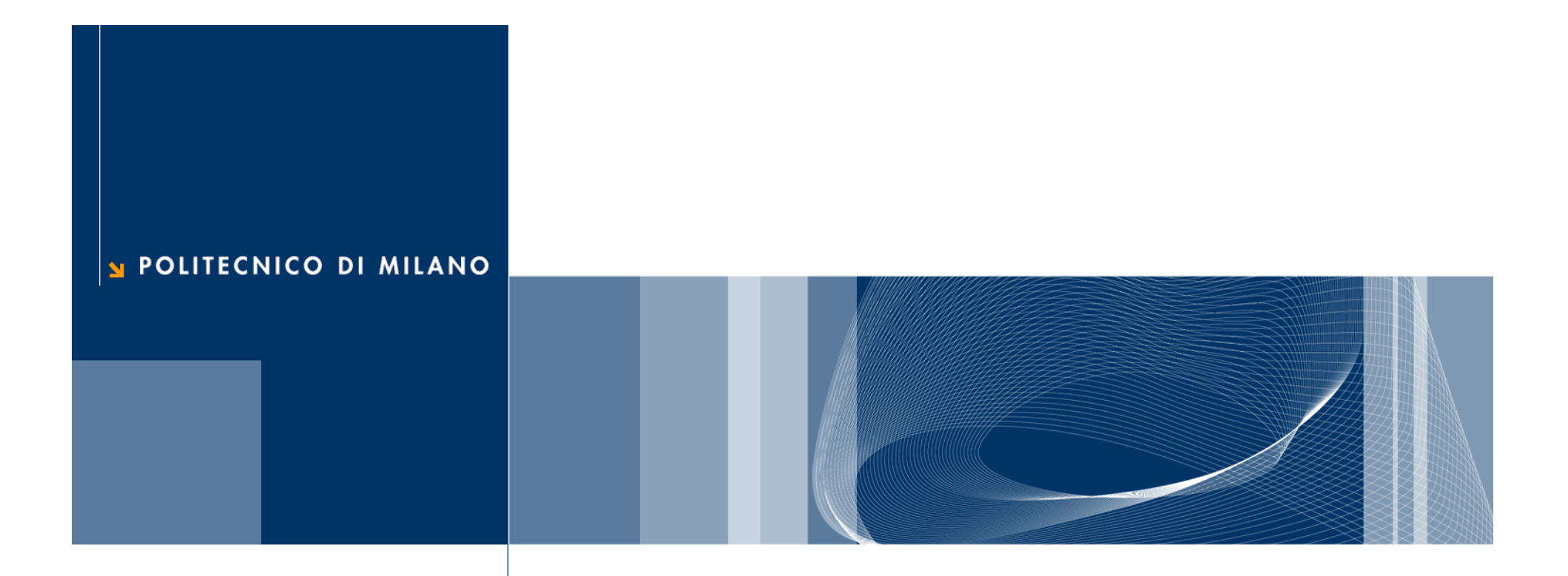

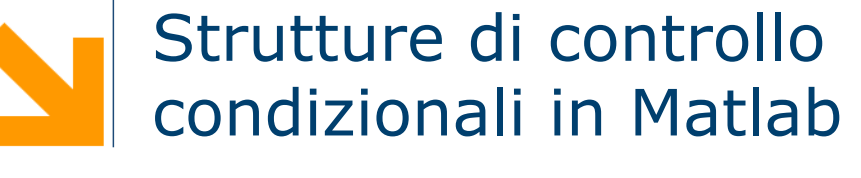

Informatica B

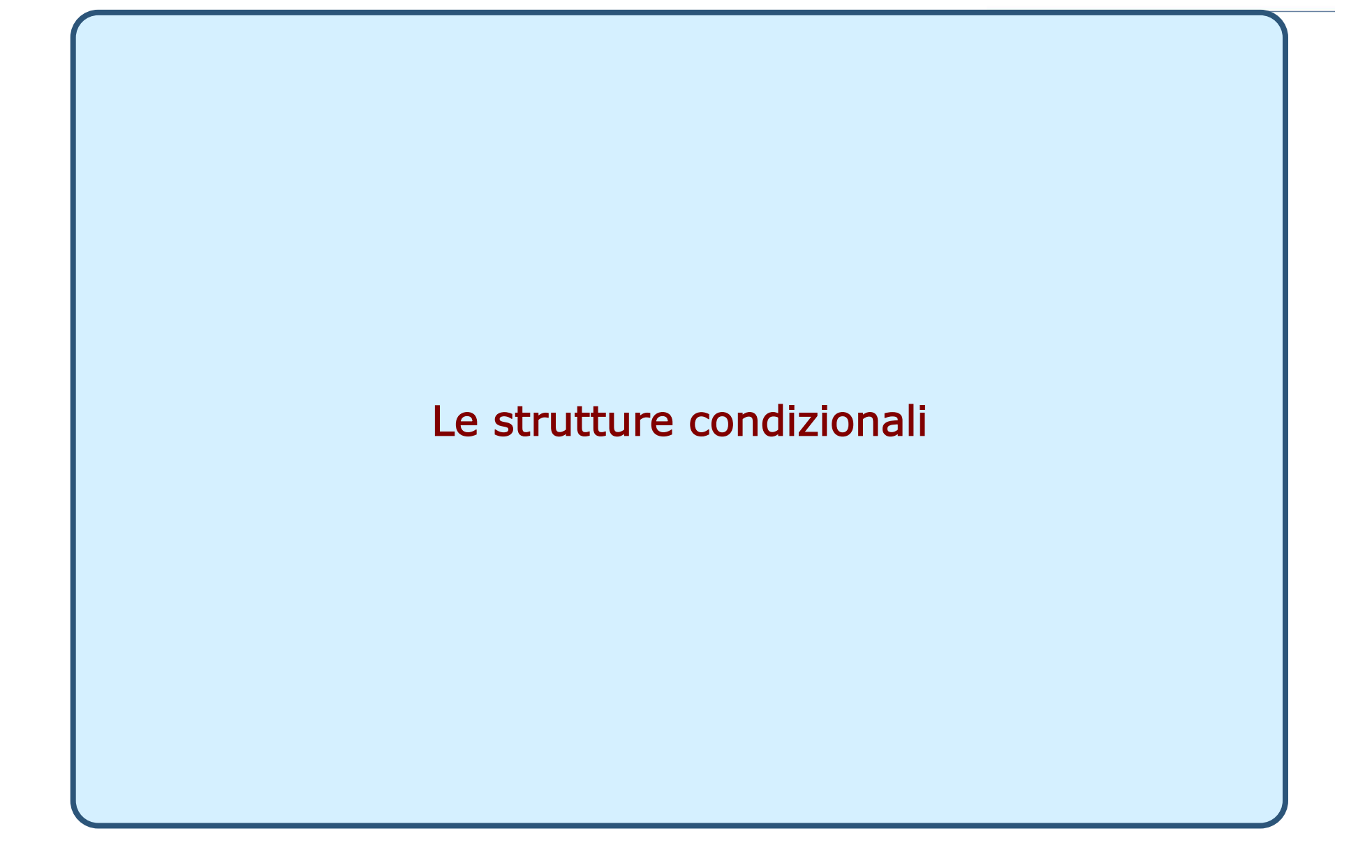

### A cosa servono le strutture condizionali?

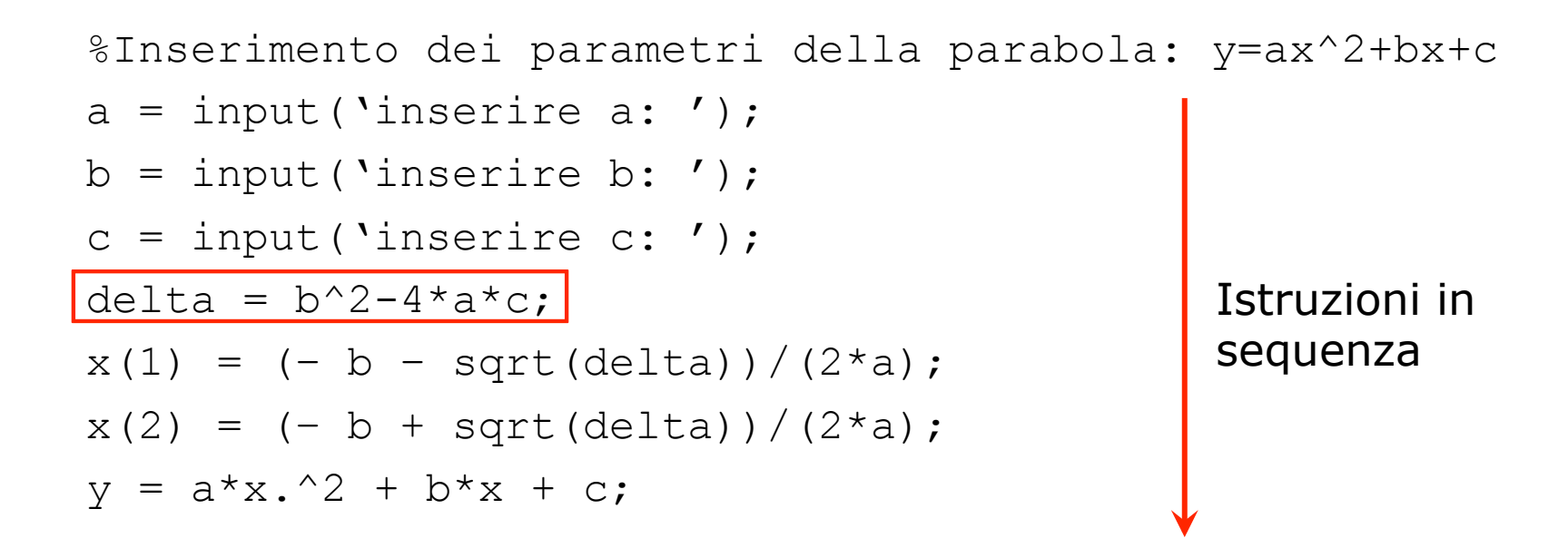

□ Cosa succede se il discriminante non è positivo ?

### Costrutto if

q Consente di effettuare scelte e modificare il flusso di esecuzione del programma

if delta > 0 x(1) = (– b – sqrt(delta))/(2\*a); x(2) = (– b + sqrt(delta))/(2\*a); y = a\*x.^2 + b\*x + c; end

 $\Box$  Semantica: il corpo viene eseguito solo se la condizione è vera

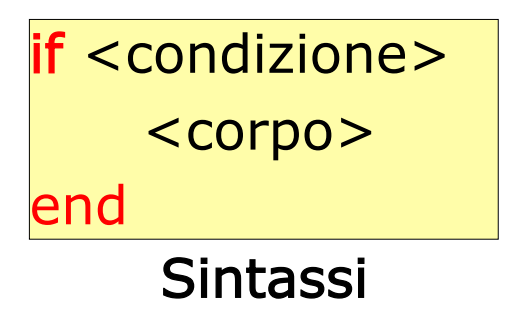

### Costrutto if-else

```
if delta > 0x(1) = (-b - sqrt(de1ta)) / (2*a);x(2) = (-b + sqrt(detta)) / (2*a);y = a * x.^2 + b * x + c; else 
     disp('discriminante non positivo'); 
   end
```

```
\Box Semantica: il ramo-if viene eseguito
  solo se la condizione è vera, il
  ramo-else solo se la condizione è falsa 
                                               if <condizione> 
                                                  <ramo-if>else 
                                                   <ramo-else>
                                               end 
                                                    Sintassi
```
Daniele Loiacono

POLITECNICO DI MILANO

### Costrutto if-elseif-else

```
 if delta > 0 
  x(1) = (-b - sqrt(de1ta)) / (2*a);x(2) = (-b + sqrt(detta)) / (2*a);y = a * x.^2 + b * x + c; elseif
  x = -b/(2 \cdot a):
  y = a * x.^2 + b * x + c; else 
   disp('equazione'); 
 end
```
 $\Box$  Semantica: viene eseguito il ramo i-esimo solo se la condizione i-esima è vera; se nessuna condizione è vera, viene eseguito il ramo-else.

```
if <condizione-1> 
  <ramo-1>elseif <condizione-2>
  <ramo-2>…<br>…
elseif <condizione-n>
  <ramo-n>else 
   <ramo-else>
end 
       Sintassi
```
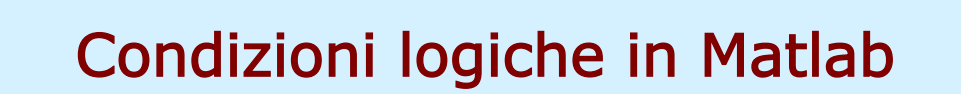

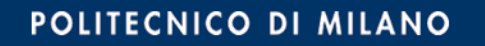

## Tipo di dato logico

 $\Box$  È un tipo di dato che può avere solo due valori

- ► true (vero)  $\rightarrow$  rappresentato come 1
- $\blacktriangleright$  false (falso)  $\rightarrow$  rappresentato come 0
- $\Box$  I valori di questo tipo possono essere generati
	- direttamente da due funzioni speciali (true e false)
	- dagli operatori relazionali
	- dagli operatori logici
- $\square$  Esempio

```
a=true; 
% a è un vettore 1x1 di tipo "logico"
```
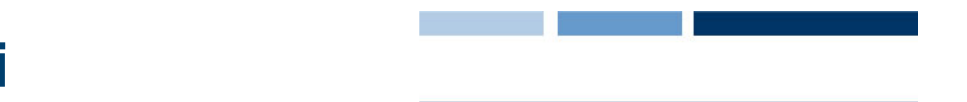

## Valori logici vs valori numerici

- $\Box$  I valori logici sono rappresentati come 0 e 1 ma non sono valori numerici
- $\Box$  Infatti, occupano meno memoria (possono valere solo 0 o 1) dei valori numerici
- $\Box$  Tuttavia... se usati in un espressione numerica o in una funzione come argomento numerico, i valori logici vengono convertiti automaticamente in valori numerici

**Esempio** 

```
a = true + 3 % a \leftarrow 4
```
 $\Box$  È possibile convertire un valore numerico in valore logico attraverso la funzione logical

#### $b =$ logical(a)

► ogni elemento di a diverso da zero viene convertito in true, gli elementi di a pari a 0 vengono convertiti in false

### Operatori relazionali

- □ Gli operatori relazionali operano su valori numerici e carattere
- **Q** Sintassi:  $a$  OP  $b$ 
	- $\blacktriangleright$  a e b possono essere espressioni aritmetiche, variabili, o costanti
	- $\triangleright$  OP può essere ==,  $\sim$  =, >, >=, <, <=
- □ Esempi:
	- 3<4 %true(1)
	- $3 == 4$  %false(0)
	- 'A'<'B' %true(1)

## **Note**

 $\Box$  Non bisogna confondere == e =

- $\blacktriangleright$  == è un operatore di confronto
- $\blacktriangleright$  = è un operatore di assegnamento
- □ Attenzione a possibili errori numerici di approssimazione:
	- $\triangleright$  sin(0) = = 0 % restituisce true
	- $\blacktriangleright$  sin(pi) = = 0 %restituisce false
	- ▶ Invece dovrebbero essere vere entrambe!!

```
\Box Per i numeri piccoli conviene usare una soglia
  abs(sin(pi)) < = eps
```
## Operatori logici

- **□** Gli operatori logici consentono di costruire delle condizioni complesse a partire da condizioni più semplici
- □ I quattro operatori logici principali sono: AND, OR, NOT e XOR
- □ AND, OR e XOR sono operatori binari, NOT è un operatore unario
- Gli operatori vengono definiti attraverso una tavola della verità:

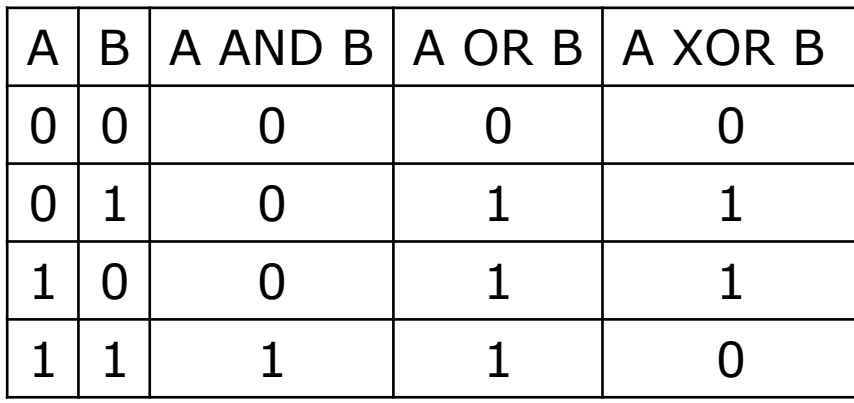

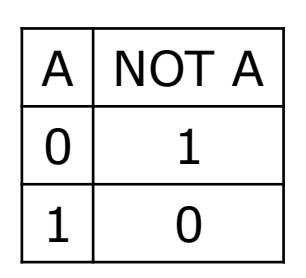

POLITECNICO DI MILANO

### Operatori logici in Matlab

□ Operatori logici binari: a OP b

- a,b possono essere variabili, costanti o espressioni di tipo logico
- ► OP: && (AND), || (OR)
- ▶ Operatore XOR disponibile come funzione: xor(a,b)
- □ Operatori logici unari: OP a
	- a,b possono essere variabili, costanti, espressioni da valutare, scalari o vettori (dimensioni compatibili)
	- $\blacktriangleright$  OP1: NOT  $(\sim)$
- $\Box$  Nel caso a e b siano espressioni/variabili di tipo numerico verranno valutate come segue:
	- lacksquare 0 viene valutato come false
	- **tutti i valori diversi da 0 sono valutati come** true

## Operatori logici: esempio

```
anni = input('Quanti anni hai? '); 
studente = input ('Sei studente (true o false)? '); 
if xor( anni<12 || anni>65, studente) 
     disp('Ingresso ridotto'); 
elseif ( anni<12 || anni>65 ) && studente
     disp('Ingresso gratuito'); 
else 
     disp('Ingresso intero'); 
end
```
## Ordine tra gli operatori

 $\Box$  Un'espressione viene valutata nel seguente ordine:

- **trasposizione ed elevamento a potenza**
- $\blacktriangleright$  NOT
- ▶ operatori aritmetici
- operatori relazionali
- $\blacktriangleright$  AND
- ► OR e XOR
- $\Box$  È possibile utilizzare le parentesi tonde per specificare la precedenza desiderata
	- ▶ Non si possono usare altri tipi di parentesi per questo scopo
	- ► È possibile inserire diversi livelli di parentesi (tonde) uno dentro l'altro

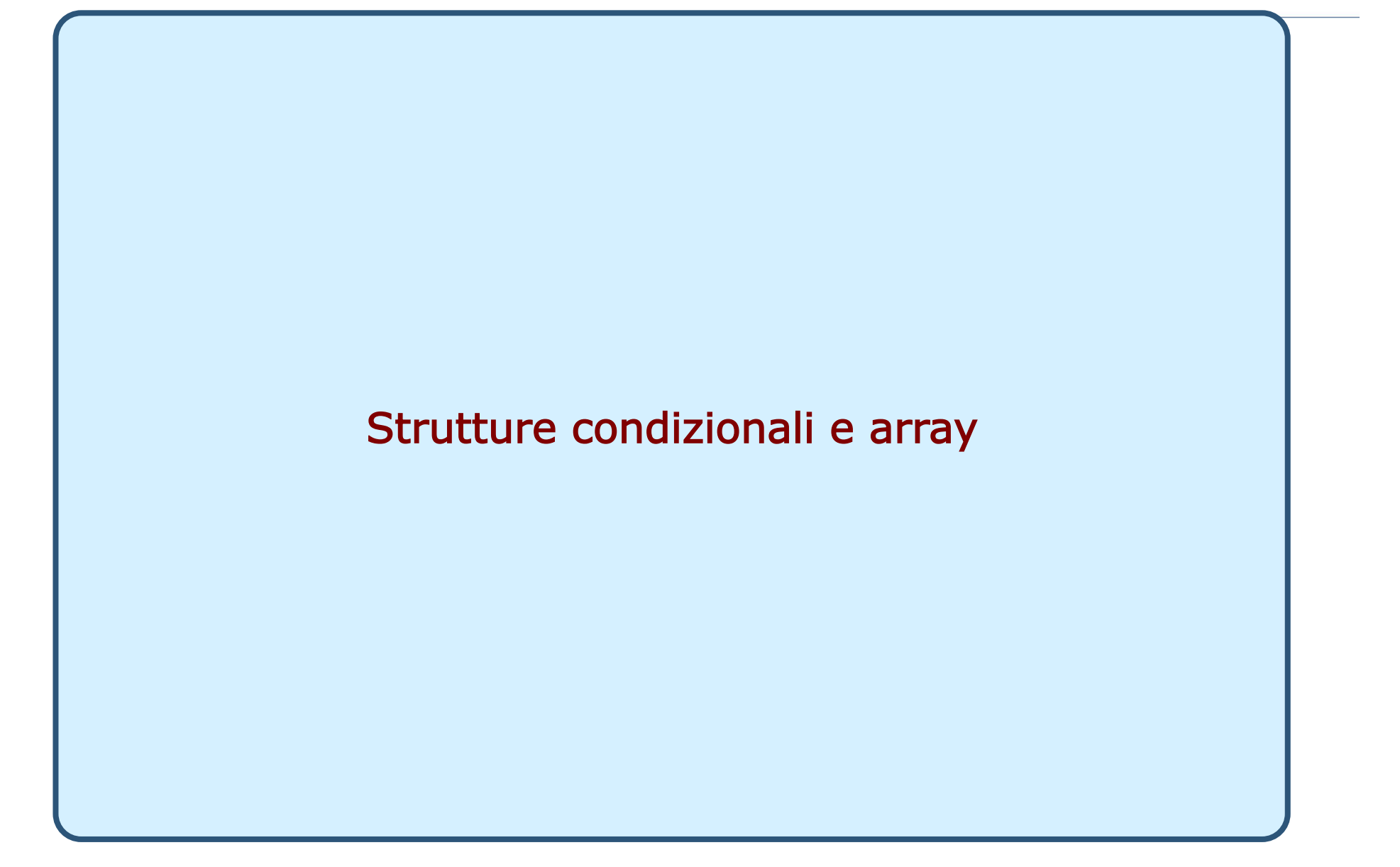

Daniele Loiacono

POLITECNICO DI MILANO

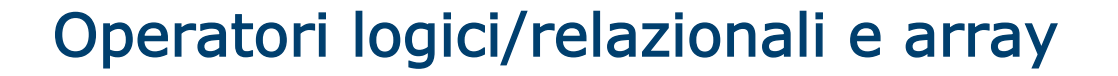

- **□** In Matlab è possibile applicare gli operatori logici e relazionali anche a variabili di tipo array.
- Quando si applica l'operatore unario NOT  $(\sim)$  ad un array A di dimension MxN, il risultato è un array di dimensioni MxN ottenuto applicando il NOT a ciascun elelemento di A
- Quando si applica un operatore binario,  $C = A OP B$ :
	- ► A, B e C sono entrambi array MxN e ciascun elemento di C è ottenuto applicando l'operatore OP ai corrispondenti elementi di A e B
	- ► A è un array MxN, B è uno scalare, C è un array MxN i cui elementi sono ottenuti applicando OP al corrispondente elemento di A e allo scalare B

## && vs & e || vs |

- **□ && (||) funziona con gli scalari e valuta prima l'operando** più a sinistra. Se questo è sufficiente per decidere il valore di verità dell'espressione non va oltre
	- $\triangleright$  a && b: se a è falso non valuta b
	- ► a || b: se a è vero non valuta b
- **□ & (|) funziona con scalari e vettori e valuta tutti gli** operandi prima di valutare l'espressione complessiva
- $\Box$  Esempio
	- $a/b>10$ 
		- ► se b è 0 non voglio eseguire la divisione
		- ▶  $(b~0~=0)$ &&(a/b>10) è la soluzione corretta: && controlla prima b~=0 e se questo è falso non valuta il secondo termine

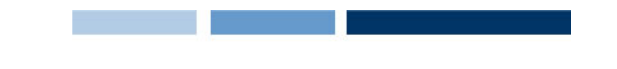

G Scrivere una funzione per calcolare il numero di elementi in un vettore compresi fra due valori

```
function n = compresi(v, x, y)
   n = sum(v)=x & v<=y);
```
Esempio di chiamata compresi([18 27 24 23 29 30 20 26], 24, 27)

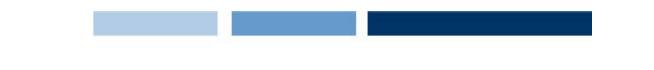

G Scrivere una funzione per calcolare il numero di elementi in un vettore compresi fra due valori

```
function n = compresi(v, x, y)
   n = sum(v)=x & v<=y);
```
Esempio di chiamata compresi([18 27 24 23 29 30 20 26], 24, 27)

```
[18 27 24 23 29 30 20 26] > = 24 \rightarrow [0 1 1 0 1 1 0 1]
```
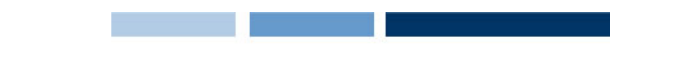

G Scrivere una funzione per calcolare il numero di elementi in un vettore compresi fra due valori

```
function n = compresi(v, x, y)
   n = sum(v)=x & v<=v);Esempio di chiamata 
   compresi([18 27 24 23 29 30 20 26], 24, 27) 
   [18 27 24 23 29 30 20 26] > = 24 \rightarrow [0 1 1 0 1 1 0 1]
```

```
[18 \t27 \t24 \t23 \t29 \t30 \t20 \t26] \le 27 \rightarrow [1 \t1 \t1 \t0 \t0 \t1 \t1]
```
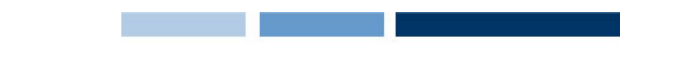

G Scrivere una funzione per calcolare il numero di elementi in un vettore compresi fra due valori

```
function n = compresi(v, x, y)
  n = sum(v)=x & v<=v);Esempio di chiamata 
  compresi([18 27 24 23 29 30 20 26], 24, 27) 
  [18 27 24 23 29 30 20 26] > = 24 \rightarrow [0 1 1 0 1 1 0 1] & 
  [18 \t27 \t24 \t23 \t29 \t30 \t20 \t26] \le 27 \rightarrow [1 \t1 \t1 \t0 \t0 \t1 \t1] ----------------- 
                                   [0 1 1 0 0 0 0 1]
```
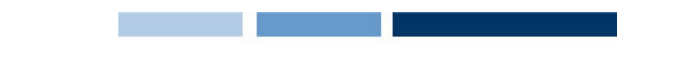

G Scrivere una funzione per calcolare il numero di elementi in un vettore compresi fra due valori

```
function n = compresi(v, x, y)
  n = sum(v)=x \& v<=y);Esempio di chiamata 
  compresi([18 27 24 23 29 30 20 26], 24, 27) 
  [18 27 24 23 29 30 20 26] > = 24 \rightarrow [0 1 1 0 1 1 0 1] & 
  [18 27 24 23 29 30 20 26] \le 27 \rightarrow [1 1 1 1 0 0 1 1] ----------------- 
                                 [0 1 1 0 0 0 0 1]
```
 $\rightarrow$  n = sum ([0 1 1 0 0 0 0 1])  $\rightarrow$  n = 3

### Operatori logici/relazionali e stringhe

- $\Box$  Le stringhe sono vettori di caratteri, quindi possiamo sfruttare gli operatori logici e relazionali anche per lavorare con le stringhe
	- ▶ Ad esempio si possono facilmente confrontar due stringhe di lunghezza uguale:  $'pippo'=='pluto'$  [1 0 0 0 1]

# Funzioni logiche

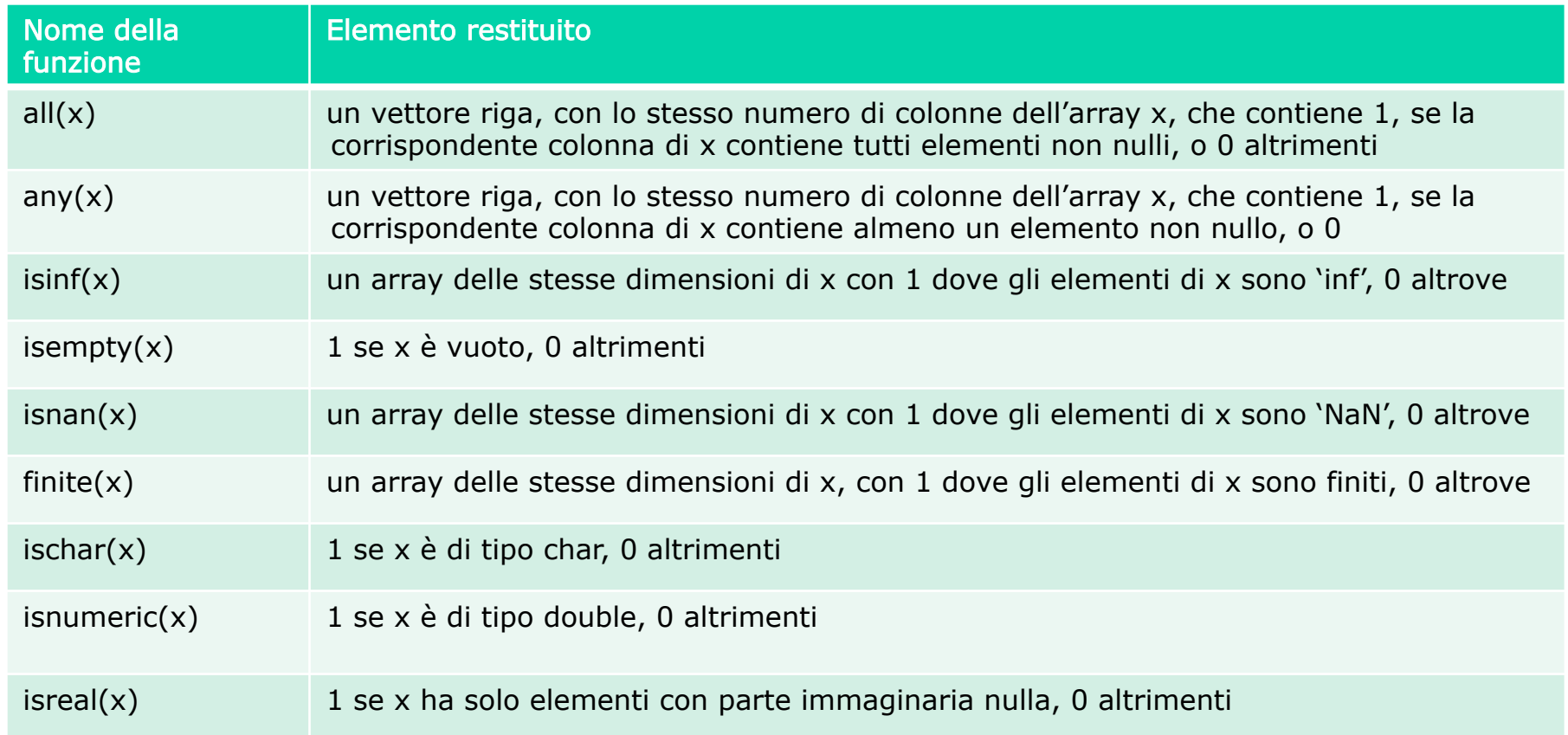

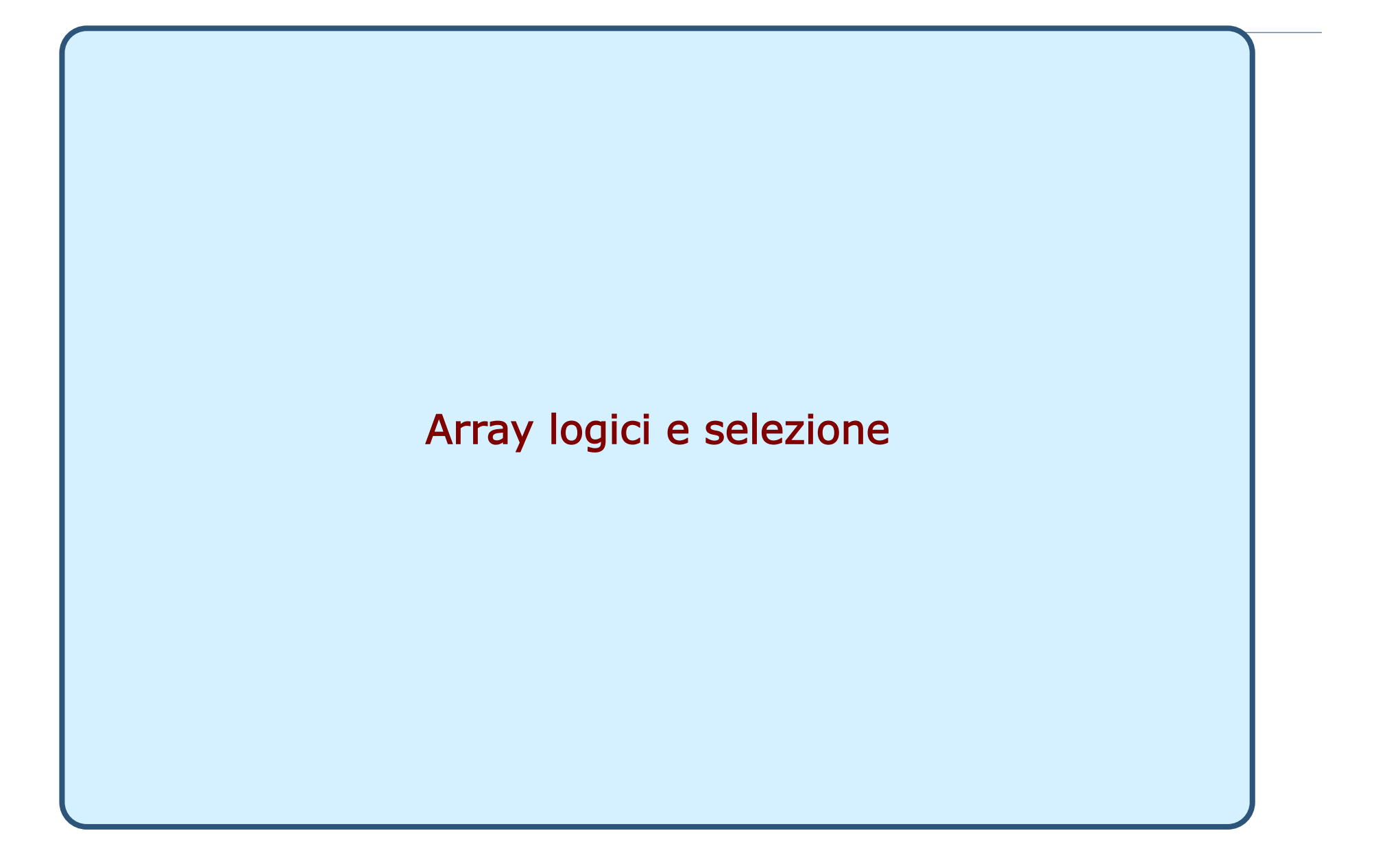

Daniele Loiacono

POLITECNICO DI MILANO

## Indici e vettori logici

□ In Matlab è possibile utilizzare un array logico come indice per selezionare gli elementi desiderati di un array:

 $sel = orig(idx)$ 

- ► orig è un array di dimensione MxN
- $\blacktriangleright$  idx è un array di tipo logico di dimensione MxN
- ► sel è un vettore che contiene tutti gli elementi dell'array orig, che si trovano in corrispondenza degli elementi di idx pari a 1
- $\Box$  Attenzione! Per creare un vettore logico NON basta creare un vettore di 0 e 1 (numeri), bisogna convertirlo con la funzione logical

```
i = [1 \ 0 \ 1; \ 0 \ 1 \ 0];j = logical(i)
A = [1 \ 2 \ 3; 4 \ 5 \ 6];A(j) \rightarrow [1; 5; 3]A(i) \rightarrow errore
```
### Indici e vettori logici: esempi

□ Troviamo tutti gli elementi di x che sono minori del corrispondente elemento in y

$$
x = [6, 3, 9]
$$
  
\n
$$
y = [14, 2, 9]
$$
  
\n
$$
z = x (x \le y) \quad z = 6
$$

## Altre funzioni logiche

- $\Box$  i = find(x) restituisce gli indici degli elementi non nulli dell'array x. x può essere un'espressione logica.
- $\square$  Esempio

 $a = 567210$ 

find(a>5)  $\rightarrow$  ans = 2 3 5

 $\Box$  Notate che find restituisce gli indici e non i valori degli array mentre usando i vettori logici come indici si ottengono i valori

 $\Box$  Esempio

```
x = [5, -3, 0, 0, 8];y = [2, 4, 0, 5, 7];values = y(x\&y) -> values = [2 4 7]indexes = find(x\&y) -> indexes = [1 2 5]
```